# Package 'msd16s'

April 12, 2018

<span id="page-0-1"></span><span id="page-0-0"></span>Maintainer Joseph N. Paulson <jpaulson@umiacs.umd.edu>

Author Joseph N. Paulson, Hector Corrada Bravo, Mihai Pop

Version 0.112.0

License Artistic-2.0

Title Healthy and moderate to severe diarrhea 16S expression data

Description Gut 16S sequencing expression data from 992 healthy and moderate-to-severe diarrhetic samples used in 'Diarrhea in young children from low-income countries leads to large-scale alterations in intestinal microbiota composition'.

LazyData yes

Depends R (>= 2.10), Biobase, metagenomeSeq,

URL <http://www.cbcb.umd.edu/research/projects/GEMS-pathogen-discovery>

biocViews ExperimentData, SequencingData, MicrobiomeData

# NeedsCompilation no

# R topics documented:

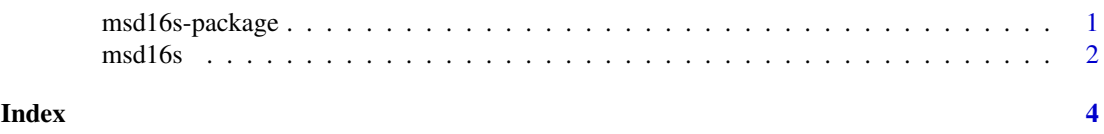

# msd16s-package *Curated dataset of many healthy and moderate-to-severe diarretic gut 16s samples on the 454 FLEX platform.*

#### Description

Data used in 'Diarrhea in young children from low-income countries leads to large-scale alterations in intestinal microbiota composition'. Measurements are number of reads clustered into OTUs (operatonal taxanomic units) by DNAClust.

## Author(s)

Joseph N. Paulson

#### <span id="page-1-0"></span>References

Diarrhea in young children from low-income countries leads to large-scale alterations in intestinal microbiota composition.

msd16s *Curated dataset of many healthy and moderate-to-severe diarretic gut 16s samples on the 454 FLEX platform.*

#### Description

Data used in 'Diarrhea in young children from low-income countries leads to large-scale alterations in intestinal microbiota composition'. Measurements are number of reads annotated for a particular cluster within a given sample followed by filtering. Sequencing was performed on the 454 Flex platform.

#### format

Data is stored as an [MRexperiment-class](#page-0-1) object. Using MRcounts one can obtain the 16S count matrix produced using using DNAclust (http://dnaclust.sourceforge.net/). The pData function accesses a data frame with the following columns:

Type: Status of samples: Case, Control

Country: Country of origin

Age: Month

AgeFactor: Month group

Dysentery: Dysentteric (1) non-dysenterric (0) indicator

The fData function accesses a data frame with the following columns:

OTU: OTU cluster id Taxonomy: Full taxonomic profile superkingdom: superkingdom phylum: phylum class: class order: order family: family genus: genus species: species clusterCenter: The OTU cluster's representative sequence

#### Author(s)

Joseph N. Paulson

#### References

'Diarrhea in young children from low-income countries leads to large-scale alterations in intestinal microbiota composition'

#### <span id="page-2-0"></span> $\text{msd16s}$  3

## See Also

[MRexperiment-class](#page-0-1) for the class definition, [cumNorm](#page-0-1) to normalize the counts.

# Examples

data(msd16s) head(pData(msd16s)) head(fData(msd16s))

# <span id="page-3-0"></span>Index

∗Topic datasets <code>msd16s,  $2$ </code>

cumNorm, *[3](#page-2-0)*

msd16s, [2](#page-1-0) msd16s-package, [1](#page-0-0)